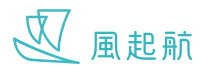

## **註冊帳戶**

註冊 WeRISE 帳戶才可享用所有功能,如以訪客登入只能使用部份功能

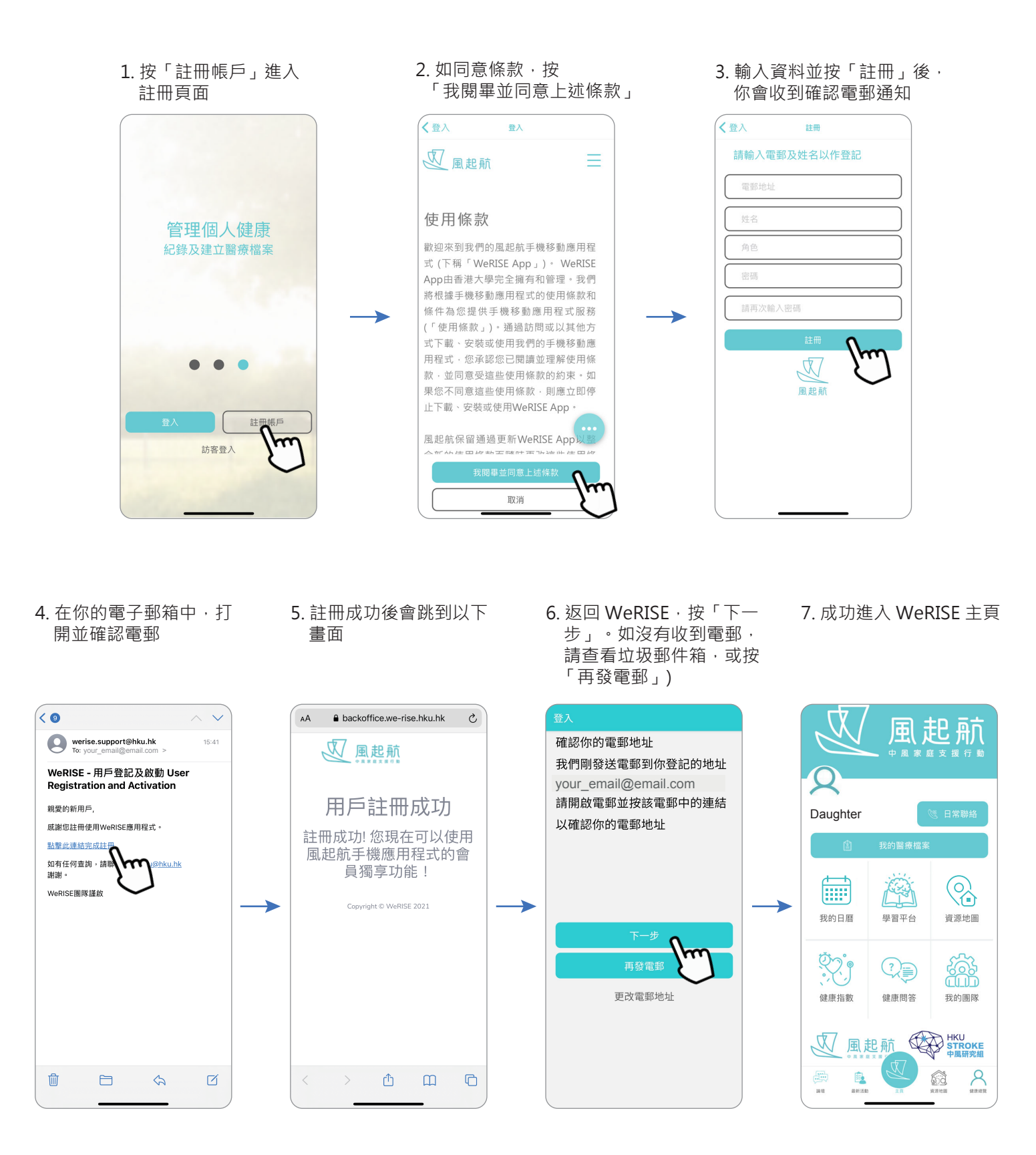